# **Missing Manual Iphone 4s**

Recognizing the showing off ways to acquire this book **Missing Manual Iphone 4s** is additionally useful. You have remained in right site to begin getting this info. acquire the Missing Manual Iphone 4s belong to that we present here and check out the link.

You could purchase guide Missing Manual Iphone 4s or acquire it as soon as feasible. You could quickly download this Missing Manual Iphone 4s after getting deal. So, subsequent to you require the book swiftly, you can straight get it. Its hence enormously easy and suitably fats, isnt it? You have to favor to in this publicize

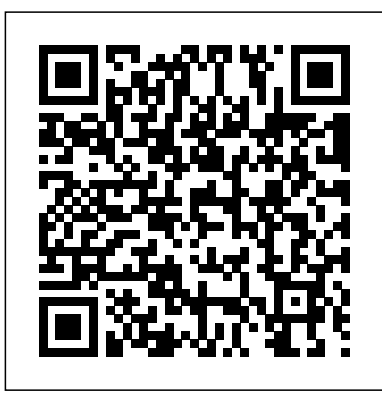

iPhone 4S For Dummies "O'Reilly Media, Inc." If you believe some news stories, the latest iPhone update (iOS 7) is radically different and you should beware of updating! They're wrong! This book is for both new users of iPhone and those upgrading to the latest update. I'll walk you through the changes and show you why updating is nothing to be afraid of.The iPhone doesn't come with a handbook / user guide; this though doesn't mean that you have to buy someone else's handbook! iPhone does have a handbook! There are three ways to get it:1. Download it from the Apple iBookstore (it's free)2. Get it online by going to manuals.info.apple.com3. Get it on your phone; if you go to your bookmarked pages on Safari, the last bookmark is for the 'iPhone User Guide'.So why do you need this book? This book was written for my parents; people who refined pocket computer comes with everything—cellphone, needed to know as much as possible, as quickly as possible. There are people who want to know every in Apple's comprehensive manual. If you are like my parents though, new to the iPhone and just want to learn all the basics in about 30 to 60 minutes or an hour that is, then this guide will help you. People who just want to know how to add their contacts, how to take photos, and how to email.It's not for advanced users, though if you are upgrading from the previous Apple iOS (iOS 6) then you will most probably find it useful.If you are ready to learn read on!

#### **IPhone: The Missing Manual** John Wiley & Sons

The full-color guide to getting the most out of your iPhone Completely updated and revised to include iOS 5, iCloud, and the latest iPhone features, this full-color book is your guide to all things iPhone. Bestselling veteran authors Edward Baig and multitask between your apps, organize them in folders, and read Bob "Dr. Mac" LeVitus introduce you to the capabilities of the iPhone for making phone want to update an earlier model with the iOS5 software, this calls, browsing the Internet, sending and receiving e-mails, working with the calendar, watching and recording HD videos, taking and editing great photos, and much more. You'll discover how to set up iTunes, buy music and videos, protect your information, troubleshoot, multitask, and download the hundreds of thousands of apps available from the App Store. Gets you started with your iPhone, and gets you on your way to mastering the multitouch interface, synching with iCloud, making phone and video calls, texting, working with the calendar, and more Explains setting up iTunes, watching videos, taking photos, making FaceTime video calls, and listening to your favorite music Walks you through connecting to the Internet, sending and receiving e-mails, getting directions from GPS maps, working with Siri - your voice-activated virtual assistant, protecting your information, and troubleshooting Addresses the latest updates, iCloud, and new iOS 5 features that make your iPhone even more powerful and easy to use Includes coverage of iPhone Funktionalität.DasneueiPhone4Sbietet vieleinteressante neue 3G, iPhone 3GS, and the iPhone 4 models from all major carriers Presented in the straightforward-but-fun style that defines the Dummies series, iPhone For Dummies, 5th Edition is the just the book you need to get acquainted with your brand new iPhone. **A Beginners Guide to iOS 9 and iPhone 6s / 6s Plus** "O'Reilly Media, Inc."

single little detail about the iPhone, and you will find that clear, colorful guide: the world's most popular iPhone book. Use With the iOS5 software and the new iPhone 4S device, Apple has another world-class hit on its hands. This sleek, highly iPod, Internet, camcorder—except a printed manual. Fortunately, 3a/3a XL Problems and Fixes-Much, much, more!Scroll up and click David Pogue is back with the latest edition of his witty, crystalit as a phone. Learn the basics as well as time-saving tricks and tips for contact searching by voice, texting, and more. Manage your stuff in the cloud. Sync and back up your contacts and media across all of your devices with iCloud. Get things done. Ask Siri to send reminders, place calls, and more. Master notifications. Use the Notification Center to find missed messages, calendar invitations, friend requests, and more. Connect with other iPhone owners. Send unlimited iMessages to friends, family, and colleagues who are also running iOS5. Treat it as an iPod. Master the ins and outs of iTunes, and listen to music, upload and view photos, and fill the iPhone with TV shows and movies. Take the iPhone online. Make the most of your online experience to browse the Web, read and compose email, use social networks, or send photos and audio files. Go

iOS 15, released in 2022. This version also covers all iPhone models Apps die richtigen für sich finden, wie Sie sie organisieren und intensiv nutzen. Das iPhone ist vielleicht der coolste Computer der Welt, aber eben immer noch ein Computer, in seiner ganzen Komplexität. Dieses Buch ist ein so nützlicher wie kurzweiliger illustrierter Guide durchs iPhone-Universum. Werden Sie innerhalb kürzester Zeit zum Experten – und Sü chtigen.

My phone, your phone, iPhone—the fully updated guide to the latest models and iOS updates Apple seems to update its iPhone at the speed of light, and Dummies helps you keep up. iPhone For Dummies, 2022 Edition includes the newest features available with

auch Fotos und Videos verschickt werden können, eine Mitteilungszentrale, die ü ber verpasste Anrufe, Termine, Kontaktanfragen und Mitteilungen informiert, die Erinnerungsfunktion Reminders, eine Twitter-Integration, eine Fotobearbeitungsfunktion und Vieles mehr. Die Apps: Mehr als 500.000 Apps lassen die hervorragenden Eigenschaften des iPhone als Telefon, MP3-Player und Kamera in den Hintergrund treten. Erfahren Sie, wie Sie unter den vielen angebotenen

available in 2022 including the iPhone 12, iPhone 11, iPhone XR, and iPhone SE. Whether you have a new iPhone or an older iPhone, you've got this book to walk you through everything your phone can do. The iPhone is a music player, a gaming system, a computer, and a mobile phone all wrapped up in one pocket-sized package. Your device can keep you connected, help you be productive, and provide endless hours of entertainment. iPhone For Dummies offers the insight of two longtime Apple experts on how to make the most of your iPhone and its updated features. Set up your device and learn about the apps and utilities that can help you get the most out of iPhone Understand important settings, privacy controls, and customizations to make your phone truly yours Snap photos, shoot videos, record audio and discover iPhone's many creativity tools Enter the wild world of apps using the app store, and find out about the latest hot downloads Ring! Ring! Pick up—it's your new iPhone calling. iPhone 8: The Complete User Manual For Dummies, Beginners, and Seniors (The User Manual like No Other) 3rd Edition John Wiley & Sons

beyond the iPhone. Learn how to use the App Store, and how to ebooks in iBooks. Whether you have a brand-new iPhone or beautiful full-color book is the best, most objective resource available.

> Apple's new Photos app lets you do a whole lot more than simply store and edit pictures and videos on a Mac or iOS device. With this comprehensive guide, you'll learn how to import, organize, and share photos in creative projects. With Lesa Snider's step-by-step instructions and expert advice, you'll master Photos and tame your image library—and have fun along the way! The important stuff you need to know: Migrate from iPhoto. Learn how to make a quick and smooth transition. Organize your collection with ease. Master the many ways to import, group, and categorize images—and set up iCloud Family Sharing. Find your photos quickly. Employ Photos' powerful labeling, keyword and facial recognition features to optimize searches. Sharpen your editing skills. Skillfully use Photos' impressive image- and video-editing tools on your Mac or iOS device. Access photos anywhere. Sync your library to all of your Apple devices so your photos travel with you wherever you go. Share them online. Show your shots to everyone on your list by using

*A Field Guide to Radiation* Pearson Education If you believe some news stories, the latest iPhone update (iOS 8) is radically different and you should beware of updating! They're wrong! This book is for both new users of iPhone and those upgrading to the latest update. I'll walk you through the changes and Text Sending Picture and Video Messages Using the Safari Web Browser show you why updating is nothing to be afraid of. The iPhone doesn't Adding Bookmarks to the Home Screen Printing a Web Page Managing come with a handbook / user guide; this though doesn't mean that you have to buy someone else's handbook! iPhone does have a handbook! There are three ways to get it: 1. Download it from the Apple iBookstore (it's free) 2. Get it online by going to manuals.info.apple.com 3. Get it on your phone; if you go to your bookmarked pages on Safari, the last bookmark is for the 'iPhone User Guide'. So why do you need this book? This book was written for my parents; people who needed to know as much as possible, as quickly as possible. There are people who want to know every single little detail about the iPhone, and you will find that in Apple's comprehensive manual. If you are like my parents though, new to the Images While Browsing the Internet Deleting Recently Typed Characters iPhone and just want to learn all the basics in about 30 to 60 minutes Resetting Your iPhone Viewing the Full Horizontal Keyboard Calling a or an hour that is, then this guide will help you. People who just want Number on a Website Troubleshooting to know how to add their contacts, how to take photos, and how to email. It's not for advanced users, though if you are upgrading from the previous Apple iOS (iOS 7) then you will most probably find it useful. If you are ready to learn read on! IPhone 4 Survival Guide O'Reilly Germany Das iPhone ist ein Meisterwerk in Sachen Design, Eleganz und Features, die den Umfang des Missing Manuals beträchtlich anwachsen lassen. Das Handy: Dieses Buch bringt die Geheimnisse des neuen iPhones your digital memories, as well as how to improve, print, and use your ans Licht - allen voran eine 8 Megapixel starke Kamera und die Spracherkennung Siri. Die Software: Mit dem neuen iOS 5 erhält das iPhone fast 200 neue Features: die iCloud, mit der sich Inhalte ganz einfach speichern und drahtlos auf andere Geräte schicken lassen, iMessage, mit dem nicht nur unbegrenzt getextet werden kann, sondern

IPhone User Guide for IOS 8. 4 CreateSpace

Google Pixel 4-4 XL Comprehensive ManualAre you looking for a comprehensive user manual that will help you SETUP and MASTER your Google Pixel 4-4 XL? Are you looking for a manual that will expose you to all the amazing features of your device? Then get your hands on this book and have an amazing time using your device.Google released the fourth iteration of its flagship smartphone, the Pixel 4, which embodies the tech giant's vision for what a smartphone should be.You can probably already tell that Google's vision is that smartphones should prize function over form in short, Google wants its phones to be helpful."Pixel is here to help," the company states on its blog, The Keyword . "With a great camera, Motion Sense, and the new Google Assistant built in, Pixel 4 is designed to be helpful throughout your day."This book is written in simple and clear terms with a step-by-step approach and with tips and tricks that will help you to master your Google Pixel 4-4 XL within the shortest period of time. Inside you will discover: -A qualitative review of what the Google pixel 4-4 XL is all about-Basic set up guide-Essential Settings and configurations-Detailed app tutorials-Home screen tips and tricks-Quick Settings tips-Display tips and tricks-Camera and photos tips-Apps tips and tricks-volume tips and tricks-Google Assistant tips and tricks-Pixel Stand setup tips-General tips and tricks-storage tips and tricks-Common Google Pixel BUY WITH 1-CLICK to add this book to your library *IPhone User Manual* "O'Reilly Media, Inc."

NOW INCLUDES iPHONE 4S! The iPhone 4 and 4S introduced many new features not seen in the iPhone 3G and 3GS, such as FaceTime video calling, multitasking, and even using your iPhone as a modem. This guide will introduce you to these new features and show you how to use them. This book gives task-based instructions without using any technical jargon. Learning which buttons perform which functions is useless unless you know how it will help you in your everyday use of the iPhone. Therefore, this guide will teach you how to perform the most common tasks. Instead of presenting arbitrary instructions in lengthy paragraphs, this book gives unambiguous, simple step-by-step procedures. Additionally, detailed screenshots help you to confirm that you are on the right track. This Survival Guide also goes above and beyond to explain Secret Tips and Tricks to help you accomplish your day-to-day tasks much faster. If you get stuck, just refer to the Troubleshooting section to figure out and solve the problem. Updated on 11/4/2011. This iPhone guide includes: NEW IN THIS GUIDE: Using Siri 9 All-New Settings Chapters Using the Notification Center Setting Up the 4S without a Computer Searching a Web Page Viewing an Article in Reader Mode Using the New Music Application Deleting Songs in the Music Application Selecting a Pre-Loaded Equalization Setting Taking a Picture from the Lock Screen Creating and Editing Photo Albums Editing Photos Inserting Emoticons Customizing Keyboard Shortcuts Customizing Custom Vibrations Using LED Flash Alerts Using Photo Stream Formatting Text in the Email Application Hiding the Keyboard in a Text Message This guide also includes: Getting Started Making Calls FaceTime Multitasking Button Layout Navigating the Screens Using the Speakerphone During a Voice Call Staring a Conference Call Managing Your Contacts Text Messaging Adding Texted Phone Numbers to Contacts Copying, Cutting, and Pasting Photos and Videos Using the Email Application Viewing All Mail in One Inbox Managing Applications Setting Up an iTunes Account Sending an Application as a Gift Using iTunes to Download Applications Reading User Reviews Deleting an Application Reading an eBook on the iPhone How to download thousands of free eBooks Adjusting the Settings Turning On Voiceover Turning Vibration On and Off Setting Alert Sounds Changing the Wallpaper Setting a Passcode Lock Changing Keyboard Settings Changing Photo Settings Turning 3G On and Off Turning Bluetooth On and Off Turning Wi-Fi On and Off Turning Airplane Mode On and Off Tips and Tricks Using the Voice Control Feature Maximizing Battery Life Taking a Screenshot Scrolling to the Top of a Screen Saving

#### IPod "O'Reilly Media, Inc."

Explains how to use the iPhone and learn all the options of its additional capabilities which include iCloud, Siri, FaceTime, the App Store, iTunes, and settings.

*IPhone 4 Survival Guide* "O'Reilly Media, Inc."

shared albums, creating web galleries, posting them on Facebook, and more. friendly For Dummies style and sporting senior-friendly larger type Dive into creative projects. Build pro-level slideshows to share with others, and create gorgeous gift books, calendars, and cards.

*iPhone 4S For Seniors For Dummies®* "O'Reilly Media, Inc." From basics such as voice mail, text messaging, and GPS to the readers customize their Verizon iPhone 4 for optimum productivity and fun. The book discusses how to customize home and lock screens and ring tones, take pictures and video, and use the App Store, while explaining the nuances of functions that help maximize readers' business and personal time. The impressive capabilities of the Verizon iPhone 4 are laid bare in this engaging manual.

p.p1 {margin: 0.0px 0.0px 0.0px 0.0px; font: 11.0px Verdana} p.p2 {margin: 0.0px 0.0px 0.0px 0.0px; font: 11.0px Verdana; min-height: 13.0px}

Dan has shot with X Series cameras for nearly six years, and he's worked closely with the FUJIFILM tech reps and product managers. He knows these cameras inside and out. He knows how they function out in the real world, and he's tested them with a wide range of subject matter, often in extremely challenging conditions, environments, and shooting situations. *FUJIFILM X Series Unlimited* teaches you everything he's learned along the way.

*FUJIFILM X Series Unlimited* iPhone: The Missing Manual *FUJIFILM X Series Unlimited* teaches you everything you need to know in order to achieve mastery with your FUJIFILM camera, gaining maximum performance and total creative liberation with your photography…no matter what FUJIFILM X Series camera you use. Written by professional photographer, expert Fuji user, and X Series ambassador Dan Bailey, you'll learn every feature and every menu item, button, and function of the FUJIFILM X Series lineup. More importantly, you'll learn how to use these features and settings in actual shooting situations out in the world in order to capture great photographs.

In this book, you'll learn all the camera settings, how to use autofocus, how to use and customize the film simulations to create your own "look," how to set up the camera for maximum image quality and performance, and many other features such as bracketing, exposure modes, the ADV mode filters, how to update firmware, and how to optimize your Fuji to match your style and subject matter.

**iPhone For Dummies** "O'Reilly Media, Inc." Demonstrates the operating system's basic features, including the desktop, the Dock, system preferences, free programs, security, networking, internet setup, iCloud, and Safari. *A Simple Guide to IPhone 6* Penguin From basics such as voice mail, text messaging, and GPS to the newest and coolest apps, this straightforward user's guide helps readers customize their iPhone 5 for optimum productivity and fun. The book discusses how to customize home and lock screens and ring tones, take pictures and video, and use the App Store, while explaining the nuances of functions that help maximize readers' business and personal time. The impressive capabilities of the iPhone 5 are laid bare in this engaging manual. *IPhone IOS 7 Quick Starter Guide* Houghton Mifflin Harcourt

iPhone: The Missing Manual"O'Reilly Media, Inc." *The Unauthorized Guide to IPhone, IPad, and IPod Repair* **MobileReference** 

Who knew a phone could do all this? Get to know your new iPhone with this fantastic full-color guide Although iPhones now dominate the landscape, it's not a given that you'll instantly know how to use one. And that's where this handy book comes in. Written in the

This book is absolutely packed with tons of great recommendations, advice, and insight. If you take the time to learn and master just a few of the features covered in this guide, you'll be able to take your creative and technical skills to a whole new level. **Who Was Steve Jobs?** BookCaps Study Guides A comprehensive and accessible guide to understanding how radiation affects our everyday lives Nuclear energy, X-rays, radon, cell phones . . . radiation is part of the way we live on a daily basis, and yet the sources and repercussions of our exposure to it remain mysterious. Now Pulitzer Prize–winning journalist Wayne Biddle offers a first-of-its-kind guide to understanding this fundamental aspect of the universe. From fallout to radiation poisoning, alpha particles to cosmic rays, Biddle illuminates the history, meaning, and health implications of one hundred scientific terms in succinct, witty essays. A Field Guide to Radiation is an essential, engaging handbook that offers wisdom and common sense for today's increasingly nuclear world.

newest and coolest apps, this straightforward user's guide helps iPhone 4S, iPhone 4, and iPhone 3GS Includes senior-friendly larger your iPhone, even if it's your first-ever smartphone. Make calls, send email, download videos, read books, FaceTime video chat, discover the wonderful world of apps—it's all here and much more. Covers the type and full-color illustrations Explains how to use the iPhone in the clear, friendly, easy-to-follow language that has defined the Dummies series for two decades Covers iPhone accessibility features, using maps, browsing the web, buying apps, playing music, shooting and sharing video and pictures, texting with iMessage, Reminders, Newsstand, and making calls, of course! Outsmart your smartphone and take advantage of all it has to offer with iPhone 4S For Seniors For Dummies.

### **IPhone** Penguin

Provides step-by-step instructions for seniors on using the iPhone, covering such topics as how to make and receive calls, send text messages, use email, browse the Web, download and manage applications, and work with photos, videos, and music.

## **My IPhone for Seniors** Pearson Education

This book shows website builders how to create, deploy, and manage websites using the latest version of the worlds most popular site-development program. The book is an approachable, jargon-free guide to the latest version of Dreamweaver. It shows readers, with lucid explanations, handson tutorial and how to use all of Dreamweavers features. *A Simple Guide to IPhone 5* John Wiley & Sons Ausführliche Bedienungsanleitung für das iPhone 4S (und iOS Version 5).

and full-color illustrations, this book clearly shows you how to use